## МИНОБРНАУКИ РОССИИ ФГБОУ ВО «БАШКИРСКИЙ ГОСУДАРСТВЕННЫЙ УНИВЕРСИТЕТ» ГЕОГРАФИЧЕСКИЙ ФАКУЛЬТЕТ

Утверждено:

на заседании кафедры физической географии. картографии и геодезии протокол №9 от 16 март 2017 г.<br>Зав. кафедрой (2017 г.) (А.В. Псянчин

Согласовано: Председатель УМК географического факультета ЛО.В. Фаронова

## РАБОЧАЯ ПРОГРАММА ДИСЦИПЛИНЫ (МОДУЛЯ)

Дисциплина «Дешифрирование аэрокосмических снимков»

Вариативная часть, факультатив

программа бакалавриата

Направление подготовки 05.03.02 География

Направленность (профиль) подготовки Физическая география и ландшафтоведение

> Квалификация Бакалавр

Разработчик (составитель)

к.г.н., доцент

А.Р.Усманова

Для приема: 2017 г.

Уфа 2017 г.

Составитель: А.Р. Усманова канд.геогр.наук, доцент кафедры физической географии, картографии и геодезии

Рабочая программа дисциплины утверждена на заседании кафедры протокол № 9 от 16 мая  $2017r$ 

Дополнения и изменения, внесенные в рабочую программу дисциплины, утверждены на заседании кафедры физической географии, картографии и геодезии: обновлены перечень основной и дополнительной учебной литературы, необходимой для освоения дисциплины, лицензионное программное обеспечение, современные профессиональные базы данных, информационные справочные системы и изменено название кафедры, протокол № 11 от «16» июня 2018 г июня 2018 г.

Заведующий кафедрой

 $M$ ery / A.B.  $\Pi$ CAHUHH

Дополнения и изменения, внесенные в рабочую программу дисциплины, утверждены на заседании кафедры заседании кафедры<br>протокол № \_\_\_\_\_ от «\_\_\_\_» \_\_\_\_\_\_\_\_\_\_\_\_\_ 20 \_ г.

Fig. of the contractor of the fig. and the participants of the contractor of the contractor of the figure

The initiation makes in the production and makes a state of the following Заведующий кафедрой

A B H Samuel

**TANK AND AT HER** 

 $\phi$ ,  $H$ ,  $\phi$ 

Дополнения и изменения, внесенные в рабочую программу дисциплины, утверждены на заседании кафедры протокол №  $or \xrightarrow{\kappa}$ 

 $20 r$ age course a when a gas senty a race and personal sign and BIC COUNTY TOILO Заведующий кафедрой  $/$   $\Phi$ .*H.O* 

## **Список документов и материалов**

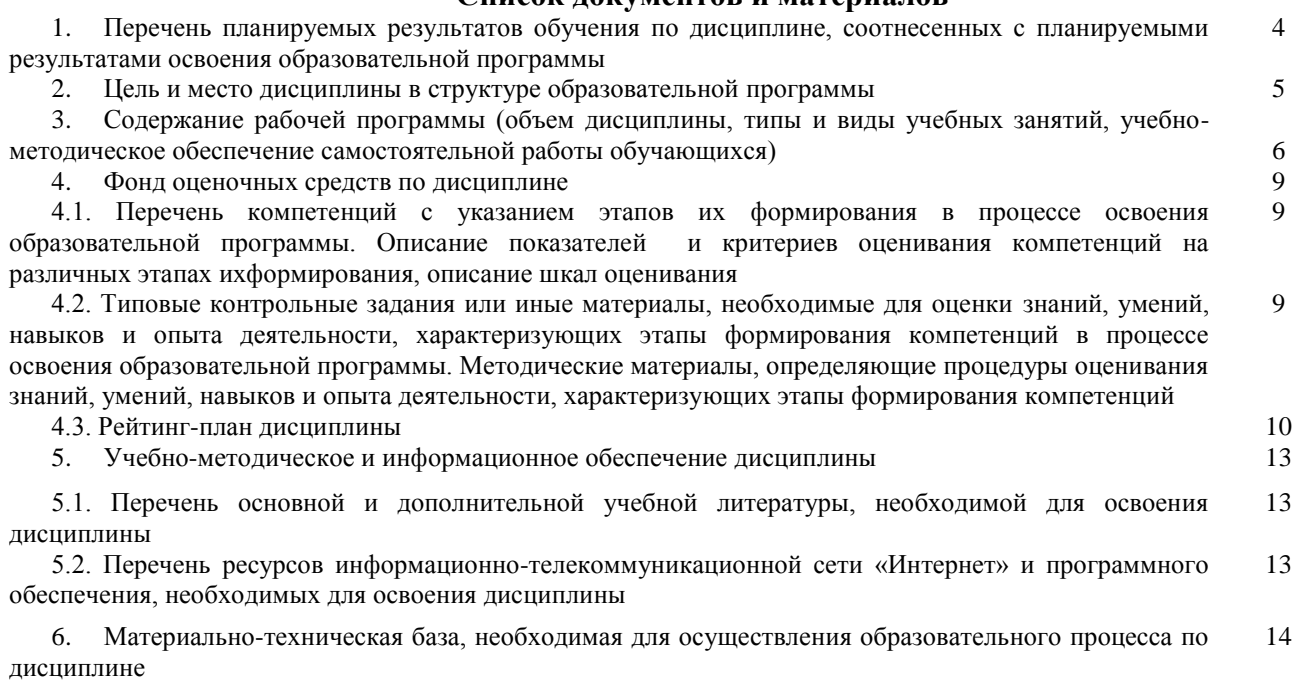

## **1.Перечень планируемых результатов обучения по дисциплине, соотнесенных с планируемыми результатами освоения образовательной программы**  *(с ориентацией на карты компетенций)*

В результате освоения образовательной программы обучающийся должен овладеть следующими результатами обучения по дисциплине:

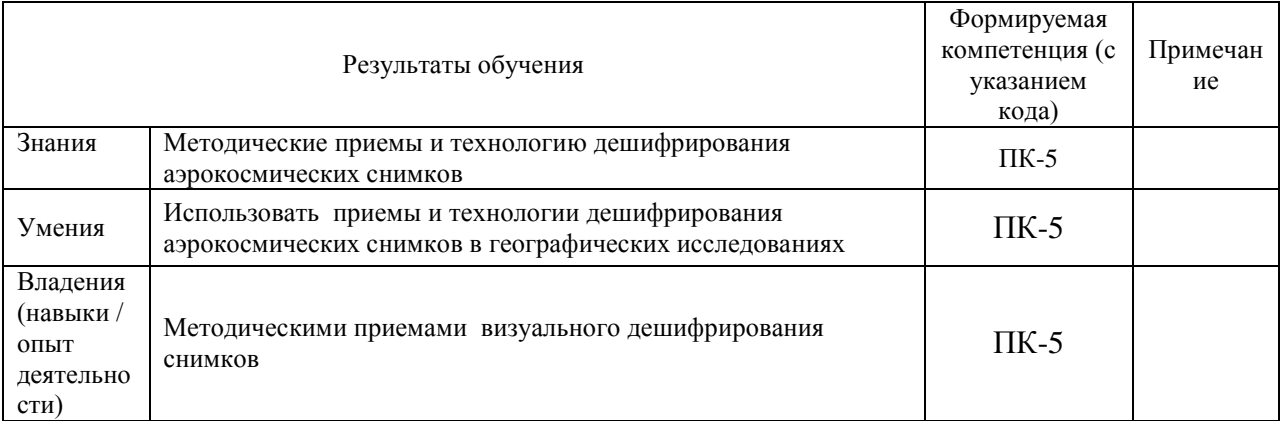

ПК-5: способностью применять методы комплексных географических исследований для обработки, анализа и синтеза географической информации, географического прогнозирования, планирования и проектирования природоохранной и хозяйственной деятельности;

#### **2. Место дисциплины в структуре образовательной программы**

Дисциплина «Дешифрирование аэрокосмических снимков» относится к вариативной части блока Факультативы.

Цели изучения дисциплины: заключается в приобретении общих и специальных навыков и знаний о дешифрировании аэрокосмических снимков, о технологии и методике визуального дешифрирования

Дисциплина изучается на 4 курсе в 7 семестре.

Для освоения дисциплины необходимы компетенции, сформированные в рамках изучения следующих дисциплин: «Методы географических исследований», «Картография», «ГИС в физической географии и ландшафтоведении».

Понимание общих положений, владение навыками дешифрирования аэрокосмических снимков необходимо будущим специалистам для выполнения комплекса географических научно-исследовательских работ, составления карт.

Освоение компетенций дисциплины необходимы для изучения следующих дисциплин: «Геоинформационное картографирование ландшафтов», «Космическое ландшафтоведение и дистанционное зондирование Земли», при написании курсовых работ и ВКР.

## **3. Содержание рабочей программы (объем дисциплины, типы и виды учебных занятий, учебно-методическое обеспечение самостоятельной работы обучающихся)**

## МИНОБРНАУКИ РОССИИ ФГБОУ ВО «БАШКИРСКИЙ ГОСУДАРСТВЕННЫЙ УНИВЕРСИТЕТ» ГЕОГРАФИЧЕСКИЙ ФАКУЛЬТЕТ

# **СОДЕРЖАНИЕ РАБОЧЕЙ ПРОГРАММЫ**

### дисциплины «Дешифрирование аэрокосмических снимков» на 7 семестр

## очная форма обучения

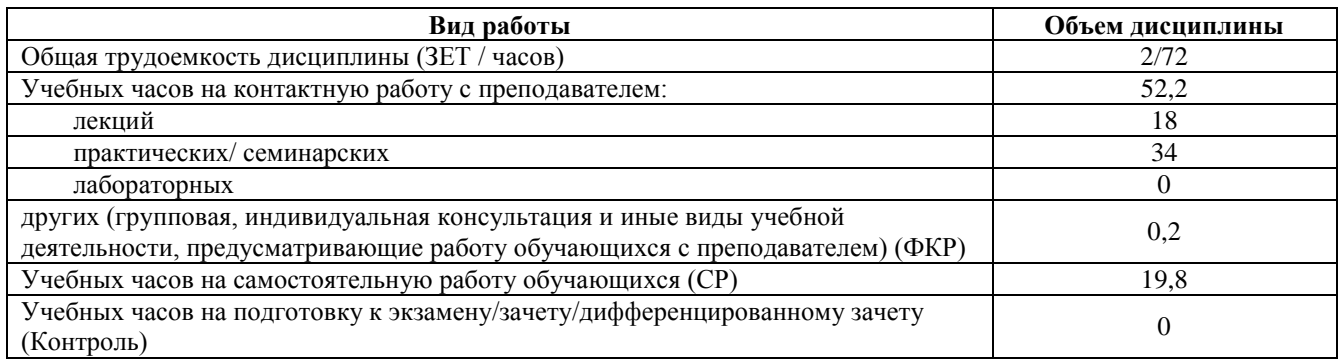

Форма контроля:

Зачет 7 семестр

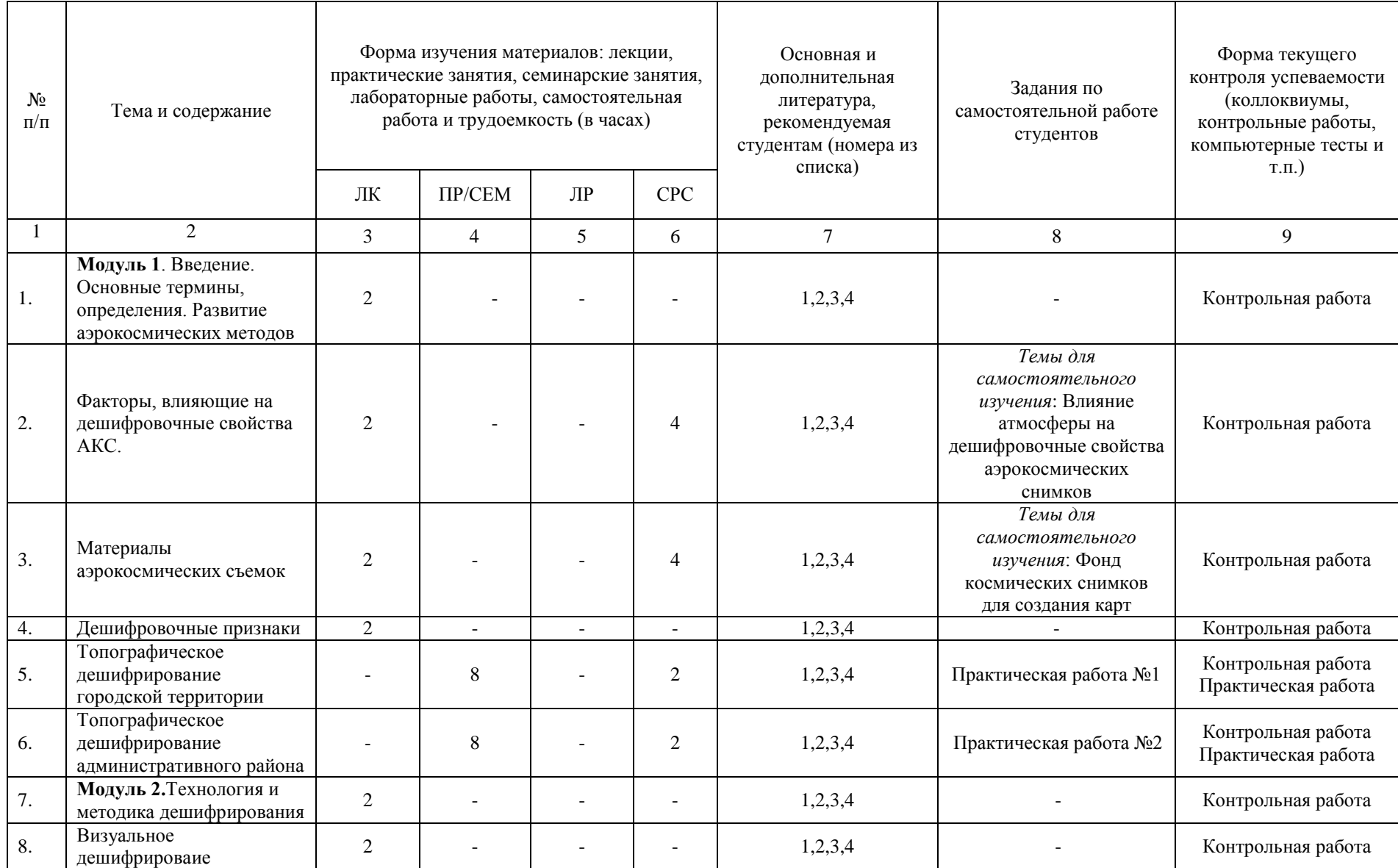

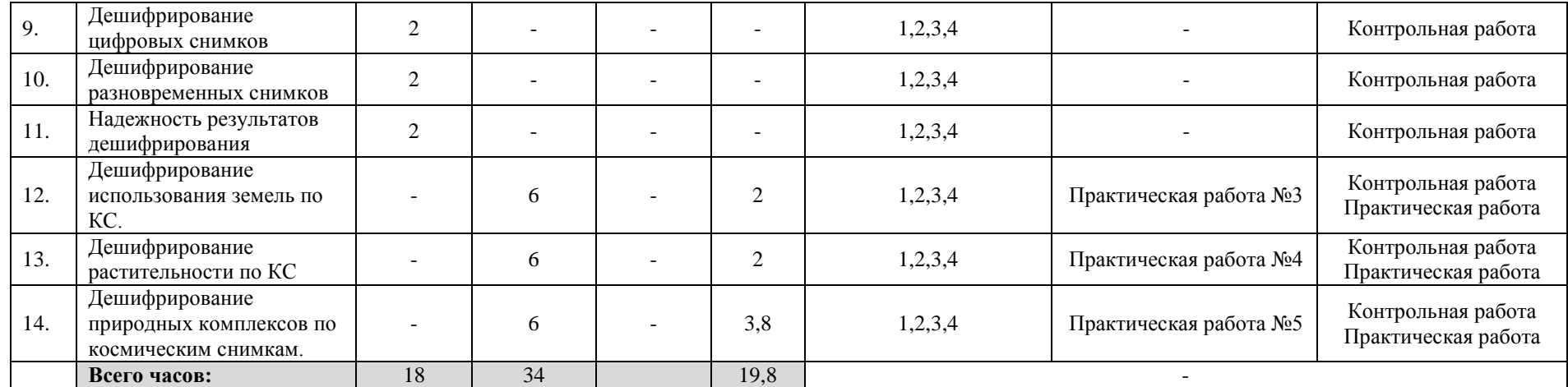

### **4. Фонд оценочных средств по дисциплине**

## **4.1. Перечень компетенций с указанием этапов их формирования в процессе освоения образовательной программы. Описание показателей и критериев оценивания компетенций на различных этапах их формирования, описание шкал оценивания**

Код и формулировка компетенции: ПК-5: способностью применять методы комплексных географических исследований для обработки, анализа и синтеза географической информации, географического прогнозирования, планирования и проектирования природоохранной и хозяйственной деятельности;

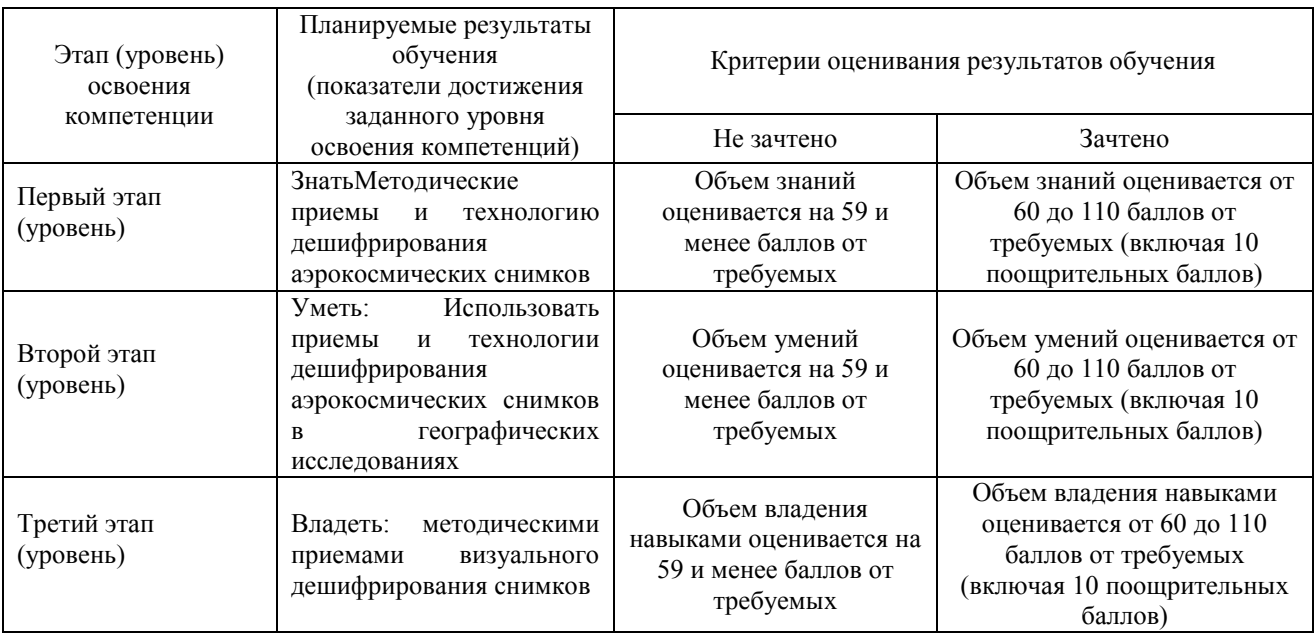

Критериями оценивания являются баллы, которые выставляются преподавателем за виды деятельности (оценочные средства) по итогам изучения модулей (разделов дисциплины), перечисленных в рейтинг-плане дисциплины: текущий контроль – максимум 50 баллов; рубежный контроль – максимум 50 баллов, поощрительные баллы – максимум 10.

Шкалы оценивания зачета:

зачтено – от 60 до 110 рейтинговых баллов (включая 10 поощрительных баллов), не зачтено – от 0 до 59 рейтинговых баллов).

**4.2. Типовые контрольные задания или иные материалы, необходимые для оценки знаний, умений, навыков и опыта деятельности, характеризующих этапы формирования компетенций в процессе освоения образовательной программы. Методические материалы, определяющие процедуры оценивания знаний, умений, навыков и опыта деятельности, характеризующих этапы формирования компетенций**

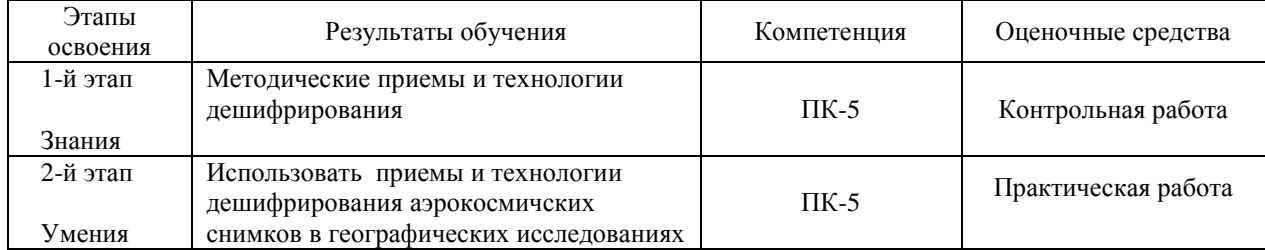

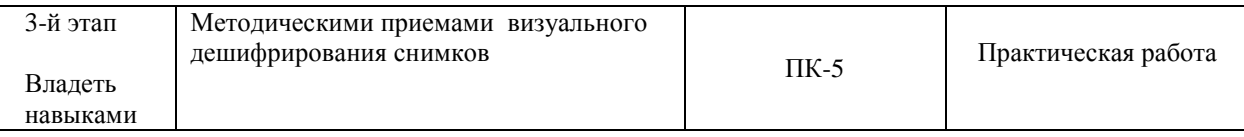

### **4.3 Рейтинг-план дисциплины**

### Дешифрирование аэрокосмических снимков

Направление 05.03.02 География Курс 4, семестр 7

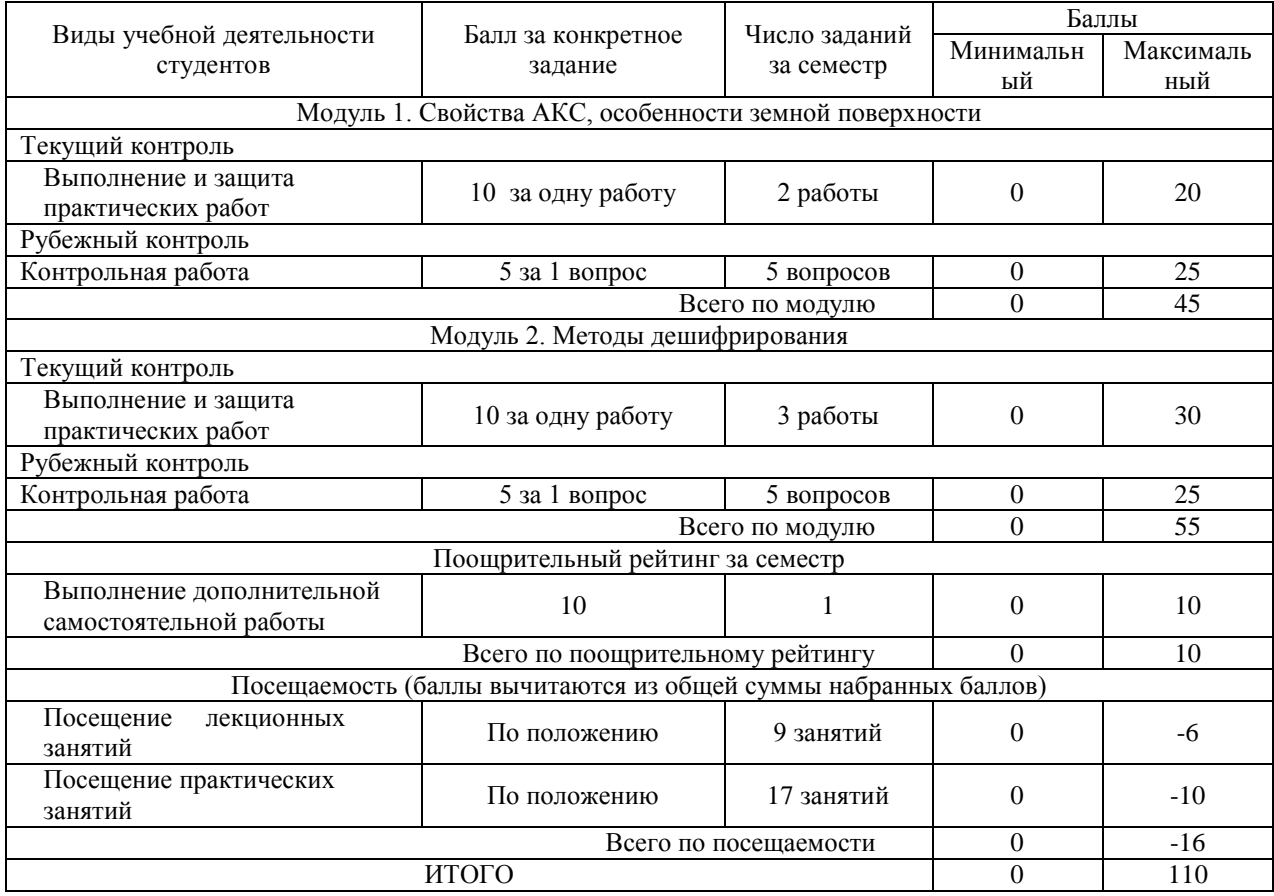

#### **Практические работы**

Практическая работа №1. Топографическое дешифрирование городской территории (по выбору студента)

Выбрать городскую территорию, материалы дешифрирования. Изучить по КС выбранную территорию, выделить жилые дома, их этажность, объекты социального значения (больницы, школы, детские сады, стадионы), зеленые зоны, памятники, дороги и т.д. На карте отобразить с помощью условных знаков выбранного масштаба (1:5000, 1:10000). В отчет включить карту, снимок, вывод.

Практическая работа №2. Топографическое дешифрирование административного района (по выбору студента)

Выбрать административный район из списка. В выбранном районе провести дешифрирование, используя прямые и косвенные признаки. Изучить дополнительную литературу по выбранной территории, картографические источники. Составить по полученным материалам уточненную карту административного района, на которых отметить населенные пункты, пути сообщения, гидрографию, рельеф, растительный покров и грунты.

Практическая работа №3. Дешифрирование использования земель по КС

Выбрать административный район из списка. Изучить территорию и определить основные земельные угодья: 1) сельскохозяственные земли (пашни, сенокосы и пастбища, участки садово-огородных товариществ); 2) Лесные угодья; 3) Селитебные земли (городские и сельские НП); 4) Водные; 5) земли транспорта; 6) другие земли. На картосхеме отобразить отдешефрированные земельные угодья.

Практическая работа №4. Дешифрирование растительности по КС.

Выбрать административный район из списка. В выбранном административном районе по КС определить лесопокрытые и безлесные территории, распаханные территории. Изучить дополнительную литературу, картографические источники. Выделить пойменную, лесную, кустарниковую растительность, растительность распаханных земель определить по дополнительным источникам. Определить связи с почвенным покровом.

Практическая работа №5. Дешифрирование природных комплексов по КС. Выбрать административный район из списка. Опираясь на карты растительности и почвенного покрова, земельных угодий выявить границы основных ландшафтов. Изучить дополнительную литературу. Используя снимок уточнить существующие границы в соответствии со степенью генерализации, характерной для выбранного для дешифрирования масштаба. Результат отразить на картосхеме.

**Критерии оценки** (в баллах) в соответствии рейтинг плану по максимальному и минимальному количеству баллов:

10 баллов выставляется студенту, если он продемонстрировал знание всех дешифрированных объектов и свойств, по которым он дешифрируется, умение применять теоретические знания при выполнении практических заданий.

9 баллов выставляется студенту, если практическая работа выполнена полностью без неточностей и ошибок, но в выводах допущены несущественные ошибки в определении дешифровочных признаков.

8 баллов - студент выполнил задание полностью, но есть 1-2 ошибки в определении объектов, выводы в целом верные.

7 баллов- студент выполнил задание не полностью, есть и несколько ошибок в определении объектов и выводы в целом верные; или студент выполнил задание полностью, но в выводах есть ошибки

6 баллов - студент выполнил задание не полностью, но выводы в целом верные; или студент выполнил задание полностью, но выводы в целом ошибочны

5 балловвыставляется студенту, если при выполнении практической работы заметны пробелы в знании дешифровочных признаков, не полностью выполнил задание

4 баллавыставляется студенту, если при выполнении практической работы заметны пробелы в знании дешифровочных признаков, не полностью выполнил задание, в выводах существенные ошибки

3 баллавыставляется, если студент не полностью выполнил задание, неправильно дешифрировал большую часть объектов, в выводах грубые ошибки,

2 баллавыставляется, если студент не полностью выполнил задание, неправильно дешифрировал большую часть объектов, отсутствуют выводы или они ошибочны

1 балл выставляется студенту, если при выполнении практической работы студент не демонстрирует знанияо сути работы, не сделал большую часть работы, допущены грубые ошибки, отсутствуют выводы

#### **Задания для контрольной работы**

Описание контрольной работы: Письменная контрольная работа направлена на оценивание усвоения ЗУН, направлена на оценивание теоретических знаний по

дисциплине. Контрольная работа в 2 вариантах, в каждом варианте по 5 вопросов. Каждый ответ на вопрос оценивается в 5 баллов, согласно рейтинг-плану

#### **Варианты контрольной работы**

### **1 контрольная работа**

#### **1 Вариант**

- 1. Факторы, влияющие на дешифрируемость аэрокосмических снимков.
- 2. Спектральная отражательная способность природных объектов.
- 3. Классификация КС по масштабу
- 4. Прямые дешифровочные признаки.
- 5. Индикационное дешифрирование

#### **2 Вариант**

- 1. Влияние условий съемки на дешифровочные свойства снимков.
- 2. Пространственная отражательная способность природных объектов
- 3. Классификация КС по обзорности
- 4. Косвенные дешифровочные признаки.
- 5. Изменчивость ландшафтов во времени как фактор дешифрирования.

# **2 контрольная работа**

## **1 Вариант**

1. Полевое дешифрирование.

2. Методы автоматизированного дешифрирования – кластеризация и классификация.

- 3. Приборы для визуального дешифрирования
- 4. Методические приемы сложения разновременных изображений
- 5. Факторы, определяющие надежность дешифрирования

#### **2Вариант**

- 1. Камеральное дешифрирование
- 2. Яркостные преобразования цифровых снимков. Синтез цветного изображения
- 3. Восприятие изображения при визуальном дешифрировании

4. Стереоскопические наблюдения разновременных снимков перемещающихся объектов

5. Показатели надежности дешифрирования

**Критерии оценки (в баллах):**ответ на каждый вопрос оценивается в 5 баллов, максимальный балл в сумме дает 25

5 баллов за ответ выставляется студенту, если вопрос раскрыт полностью, с примерами и личными рассуждениями.

4 балла за ответ выставляется, если вопрос полностью раскрыт, но отсутствуют примеры

3 балла за ответ выставляется, если вопрос раскрыт недостаточно, или допущены несущественные ошибки

2 балла за ответ выставляется в случае допущения грубых ошибок в ответе, или затронута одна из сторон вопроса

1 балл за ответ выставляется, если ответ есть, но он не соответствует содержанию вопроса, но направление в целом верное

### **5. Учебно-методическое и информационное обеспечение дисциплины 5.1. Перечень основной и дополнительной учебной литературы, необходимой для освоения дисциплины Основная литература**:

1. [Богомолов, Л.А.](http://ecatalog.bashlib.ru/cgi-bin/zgate.exe?ACTION=follow&SESSION_ID=2484&TERM=%D0%91%D0%BE%D0%B3%D0%BE%D0%BC%D0%BE%D0%BB%D0%BE%D0%B2,%20%D0%9B.%D0%90.%5B1,1004,4,101%5D&LANG=rus) Дешифрирование аэроснимков :Учеб.пособ.длястуд.вузов .— М. : Недра, 1976 .— 144 (аб.8, 14 экз.)

2[.Смирнов, Л.Е.](http://ecatalog.bashlib.ru/cgi-bin/zgate.exe?ACTION=follow&SESSION_ID=3928&TERM=%D0%A1%D0%BC%D0%B8%D1%80%D0%BD%D0%BE%D0%B2,%20%D0%9B.%D0%95.%5B1,1004,4,101%5D&LANG=rus) Аэрокосмические методы географических исследований: Учеб. пособ. для студ. географ. фак-тов ун-тов .— Л. : ЛГУ, 1975 .— 302 с.(аб.8, 102 экз.)

### **Дополнительная литература**:

3. Барышников, В.И. Аэрокосмические методы геологических исследований [Электронный ресурс]: учеб.-метод. пособие / В.И. Барышников; БашГУ. — Уфа: РИЦ БашГУ, 2010. — Электрон.версия печ. публикации. — Доступ возможен через Электронную библиотеку БашГУ. — (https://elib.bashedu.ru)

4. Атлас Республики Башкортостан / Правительство Республики Башкортостан ;редкол. Р. И. Байдавлетов, Б. Г. Колбин, М. Ф. Хисматов, И. М. Япаров ; Правительство Республики Башкортостан; Под ред. Р. И. Байдавлетова; Б. Г. Колбина; М. Ф. Хисматова; И. М. Япарова .— Уфа : Башкортостан, 2005 .— 419 с. (КФГГ – 40 экз.)

## **5.2. Перечень ресурсов информационно-телекоммуникационной сети «Интернет» и программного обеспечения, необходимых для освоения дисциплины**

1. Электронная библиотечная система «ЭБ БашГУ» - [https://elib.bashedu.ru//](https://elib.bashedu.ru/)

2. Электронная библиотечная система издательства «Лань» <https://e.lanbook.com/>

3. Электронная библиотечная система «Университетская библиотека онлайн» <https://biblioclub.ru/>

4. Научная электронная библиотека - elibrary.ru (доступ к электронным научным журналам) - [https://elibrary.ru/projects/subscription/rus\\_titles\\_open.asp](https://elibrary.ru/projects/subscription/rus_titles_open.asp)

5. Электронный каталог Библиотеки БашГУ - <http://www.bashlib.ru/catalogi/>

6. Электронная библиотека диссертаций РГБ [-http://diss.rsl.ru/](http://diss.rsl.ru/)

7. Государственная публичная научно-техническая библиотека России. База данных международных индексов научного цитирования SCOPUS - [http://www.gpntb.ru.](http://www.gpntb.ru/)

8. Государственная публичная научно-техническая библиотека России. База данных международных индексов научного цитирования WebofScience [http://www.gpntb.ru](http://www.gpntb.ru/)

### Программноеобеспечение:

1. Windows 8 Russian. Windows Professional 8 Russian Upgrade.Договор №104 от 17.06.2013 г. Лицензии бессрочные.

2. MicrosoftOfficeStandard 2013 Russian. Договор №114 от 12.11.2014 г. Лицензии бессрочные

# **6.Материально-техническая база, необходимая для осуществления образовательного процесса по дисциплине**

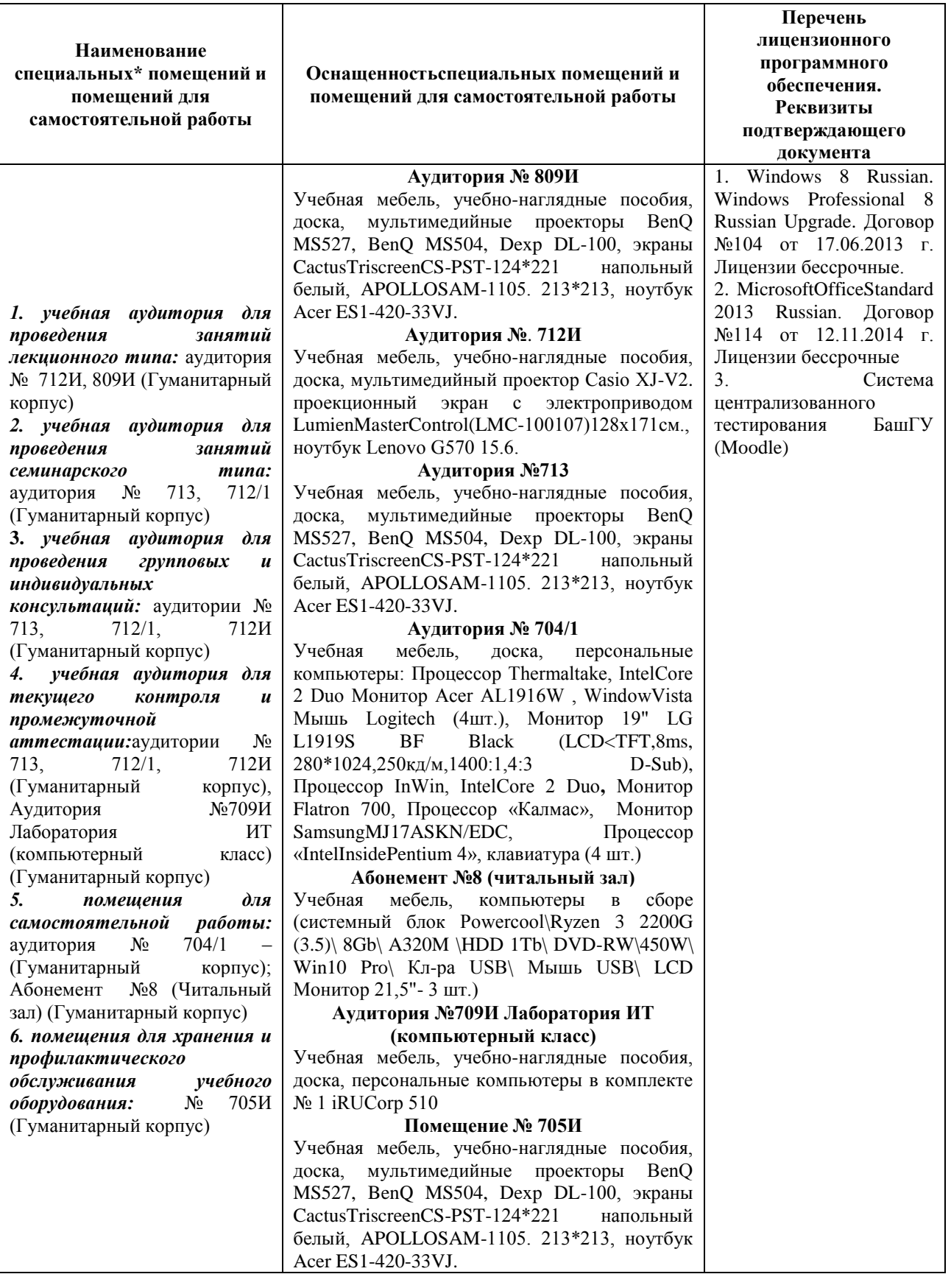